# **KARTA MODUŁU / KARTA PRZEDMIOTU**

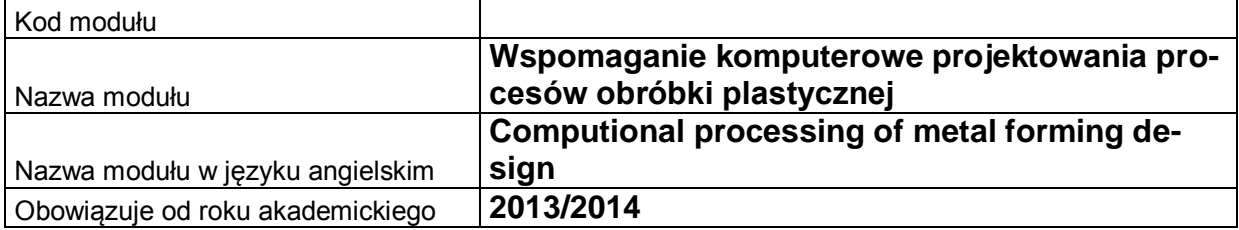

# **A. USYTUOWANIE MODUŁU W SYSTEMIE STUDIÓW**

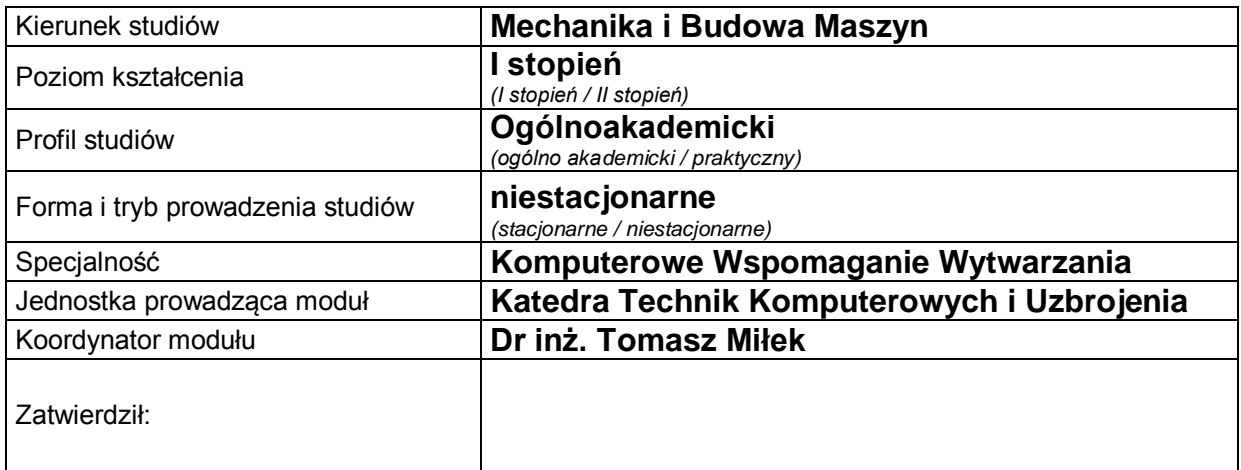

## **B. OGÓLNA CHARAKTERYSTYKA PRZEDMIOTU**

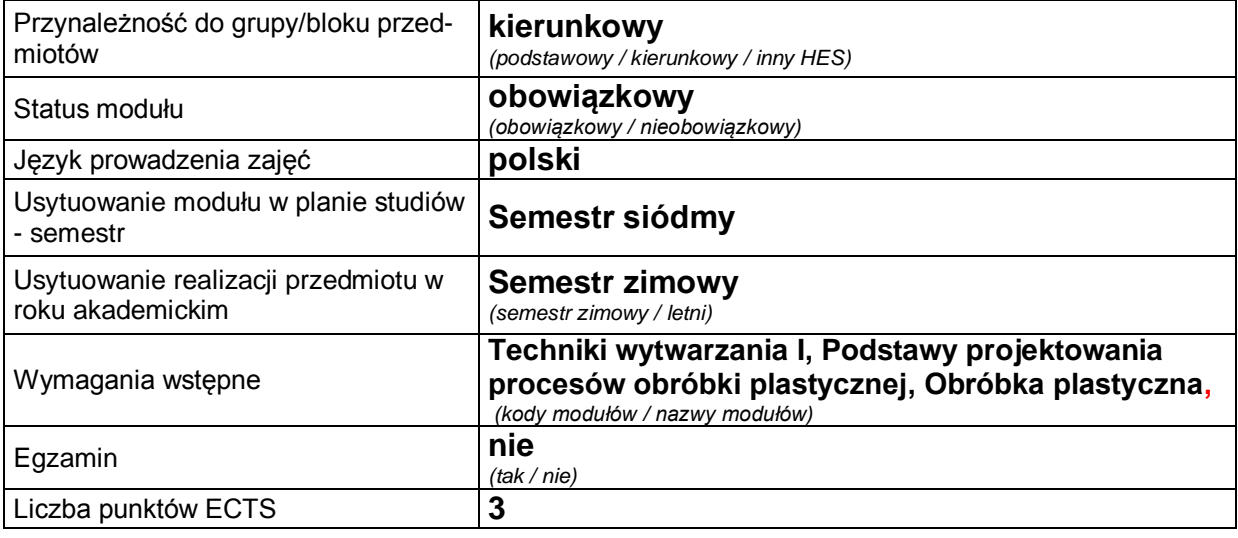

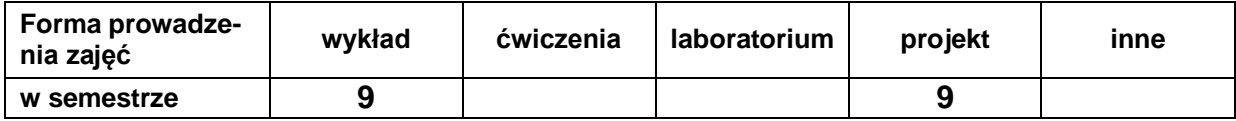

# **C. EFEKTY KSZTAŁCENIA I METODY SPRAWDZANIA EFEKTÓW KSZTAŁCENIA**

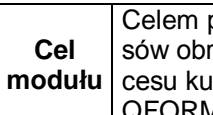

przedmiotu jest uzupełnienie studentom wiedzy związanej z projektowaniem proce-.<br>róbki plastycznej oraz przeprowadzenie i opracowanie symulacji komputerowej proicia odkuwki kołowo symetrycznej w oparciu o specjalistyczne oprogramowanie RM.

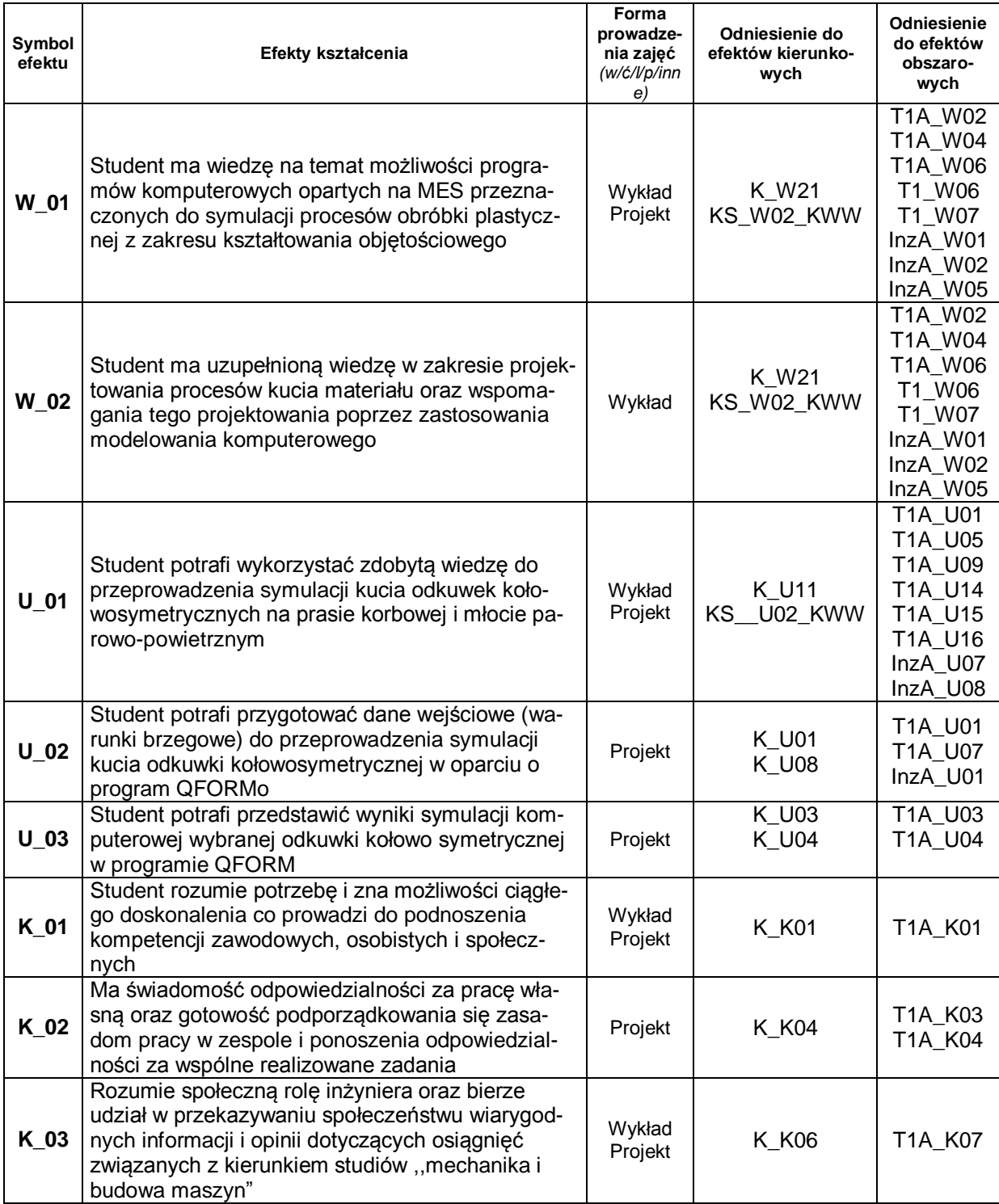

## **Treści kształcenia:**

#### 1. Treści kształcenia w zakresie wykładu

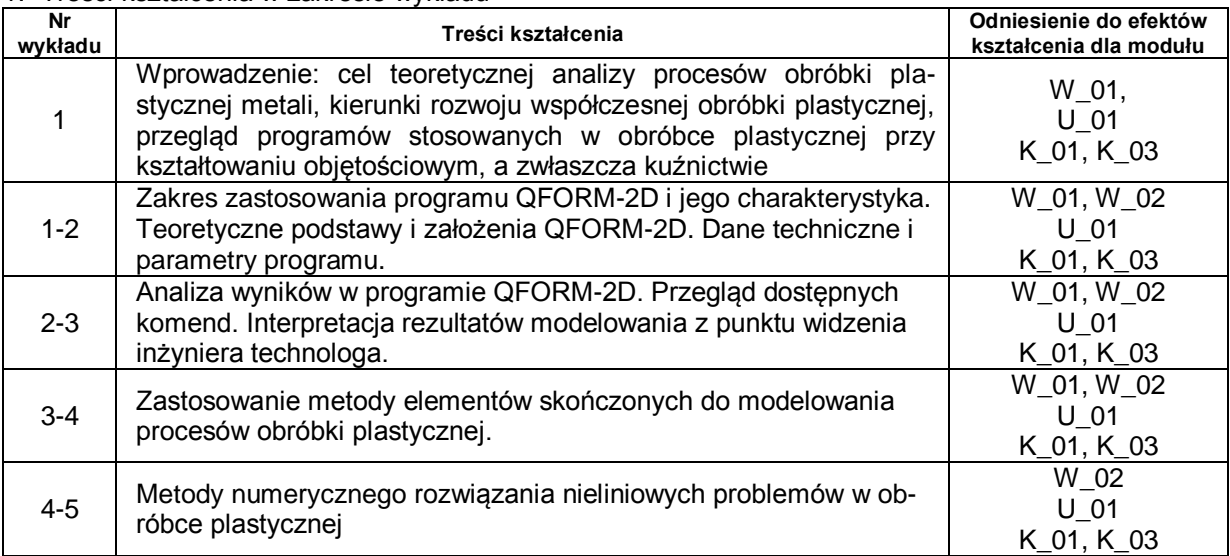

2. Treści kształcenia w zakresie ćwiczeń

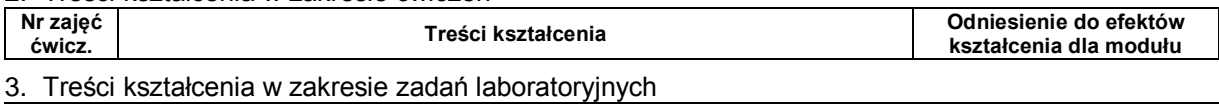

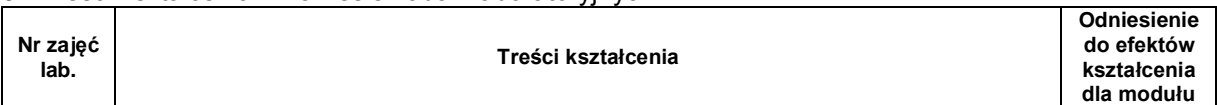

## 4. Charakterystyka zadań projektowych

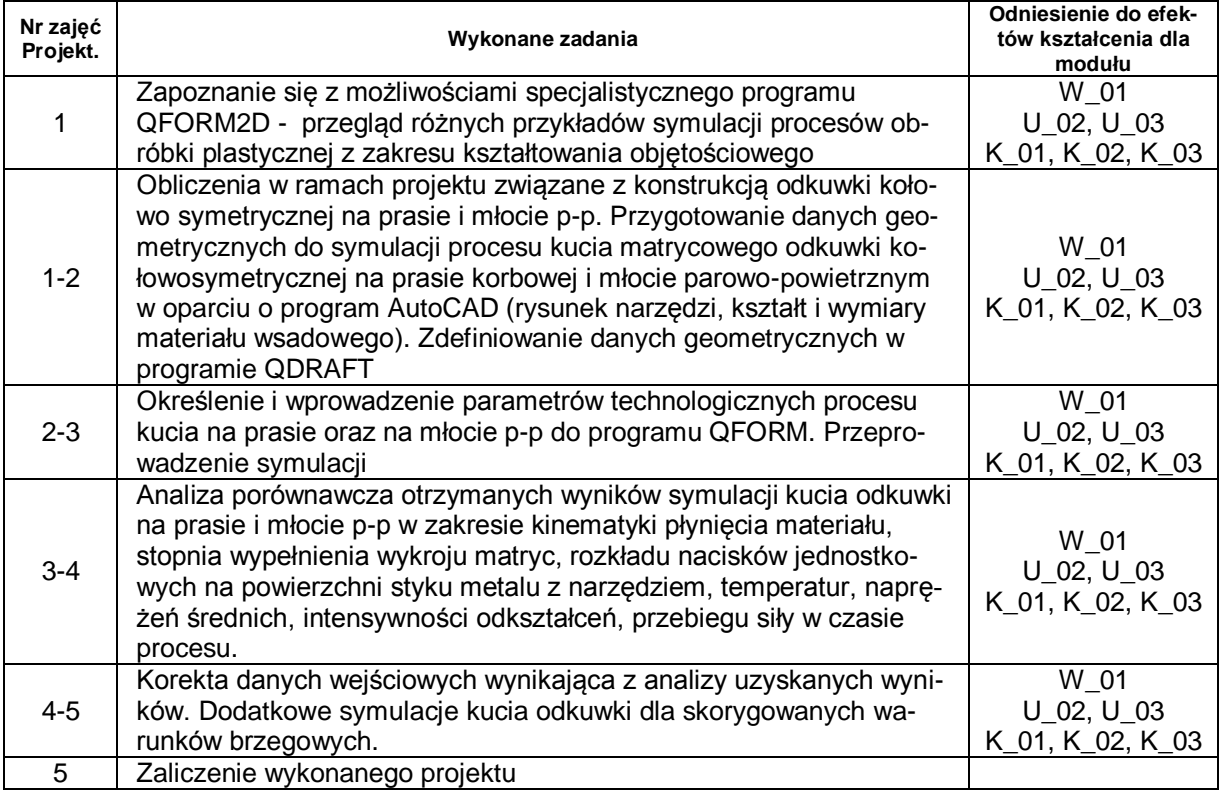

# **Metody sprawdzania efektów kształcenia**

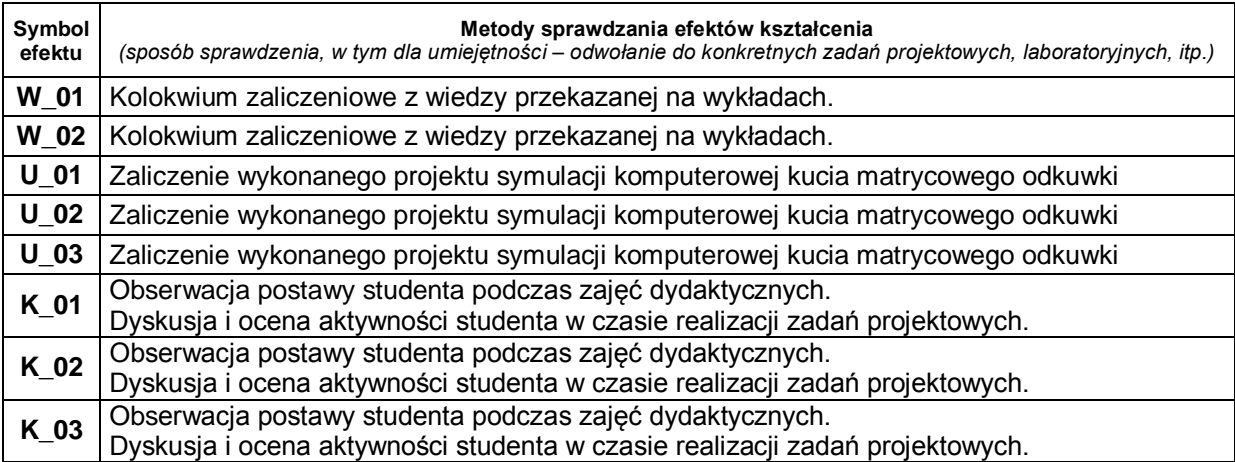

# **D. NAKŁAD PRACY STUDENTA**

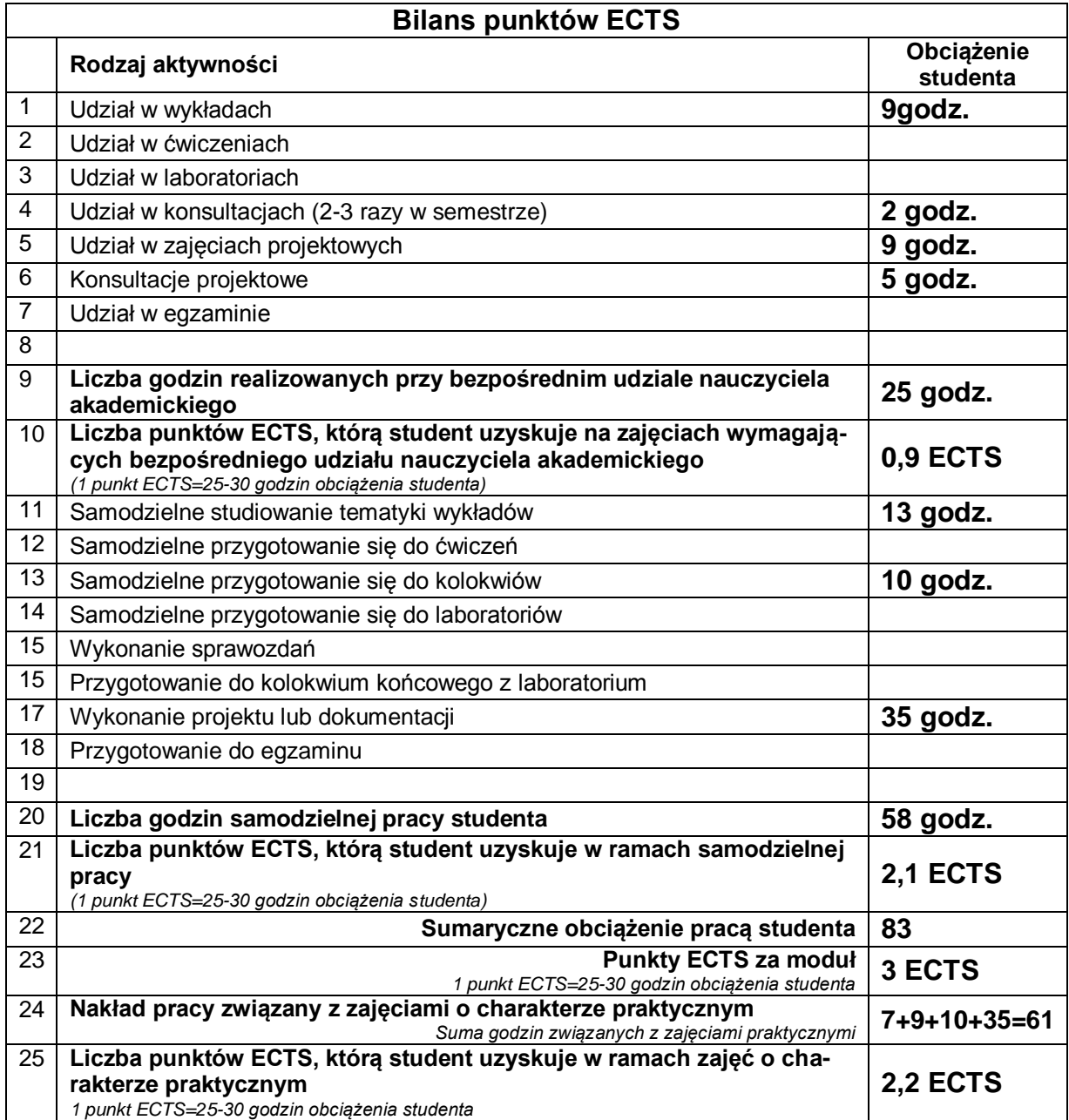

# **E. LITERATURA**

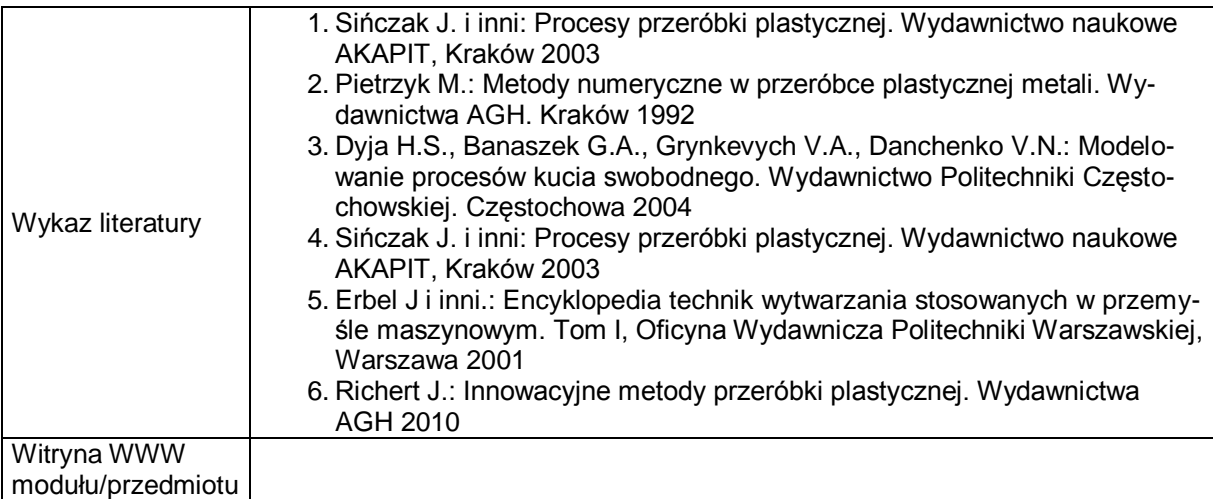